[ [Edit](http://www.icts.uct.ac.za/admin.php?op=EditStory&sid=7735) | [Delete](http://www.icts.uct.ac.za/admin.php?op=RemoveStory&sid=7735) ]

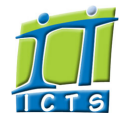

Enabling people

**Search** 

Admin About ICTS<sup>▶</sup> Core SLA <sup>■</sup> Helpdesk Desktop Support<sup>▶</sup> Anti-Virus & Security ▶ Identity & Access Management<sup>+</sup> Training Email & Newsgroups Phone & Fax ▶ Networking <sup>►</sup> Admin Systems <sup>▶</sup> Academic Computing Classroom Support Research Computing <sup>►</sup> Student Computing Web Publishing Technical Writing <sup>▶</sup> About This Site <sup>►</sup> Contact Us <sup>►</sup> Utilities  $\blacktriangleright$ Web-based services ICTS Staff only ▶

## Information and Communication Technology Services [Share](http://www.addtoany.com/share_save#url=http%3A%2F%2Fwww.icts.uct.ac.za%2Fmodules.php%3Fname%3DNews%26file%3Darticle%26sid%3D7735&title=ICTS%20-%20ICTS%20Bits%20%26%20Bytes%20Newsletter%20Vol6%20Number%202&description=In%20touch%20with%20people%20and%20technology)

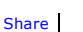

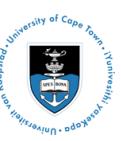

[Projects](http://www.icts.uct.ac.za/modules.php?name=News&file=article&sid=5189)

Service [catalogue](http://www.icts.uct.ac.za/modules.php?name=News&file=article&sid=3000)

Log a [new](https://uct.service-now.com/ess/) call

Secure your [machin](http://www.icts.uct.ac.za/modules.php?name=News&file=article&sid=5602)

[myUCT](http://www.myuct.ac.za/index.html)

[Outlook](https://outlook.com/owa/uct.ac.za) Web App

[Password](http://password.uct.ac.za/) Self Service

[Downloads](http://www.icts.uct.ac.za/modules.php?name=Downloads)

[NetStorage](http://netstorage.uct.ac.za/)

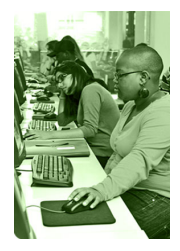

[Contact](http://www.icts.uct.ac.za/modules.php?name=News&file=article&sid=92) us

Like us on [Facebo](http://www.facebook.com/icts.uct)

[Follow](http://twitter.com/UCT_ICTS) us on Twitt

# **Bits & Bytes**

[About](http://www.icts.uct.ac.za/modules.php?name=Search&topic=10) >> ICTS Bits & Bytes Newsletter Vol6 Number 2

Volume 6 Number 2

#### In this issue:

- 1. New Somerset Hospital now connected to UCT network 2. [Classroom](#page-0-0) **Support** Services on standby to assist lecturers 3. Watch great lynda.com videos during [loadshedding](#page-1-0) or any other convenient time 4. Learn how to use Adobe<br>[Acrobat](#page-1-1) Pro to<br>edit PDF files
- and gather data 5. [Smartphone](#page-1-2) app controls<br>3D-printed robotic arm

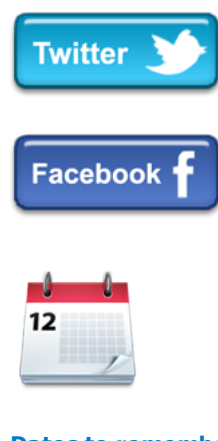

## Dates to remember:

## Scheduled maintenance slot

The next monthly maintenance slot will take place on **Sunday, 17 May** 2015 from 09:00 - 17:00. During this time there will be limited or no ICT services available.

Please remember to consult the Scheduled ICTS [Maintenance](http://www.icts.uct.ac.za/modules.php?name=News&file=article&sid=1497) slots for 2015 New Somerset Hospital now connected to UCT network Tuberculosis is the leading cause of death in South Africa according to a report compiled by Statistics South Africa. More than half a million South

Patients from Groote Schuur, New Somerset and DP Marais hospitals are currently participating in a study to see whether n-acetylcysteine, an amino acid, can aid the recovery of patients with TB drug-induced liver injury.

Data Manager of the research group, Annemie Stewart, says they opted to use the OpenClinica electronic case report to capture data instead of using paper-based forms. This system, however, does real-time capturing, which means that they

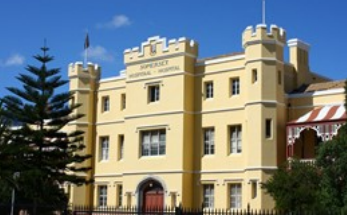

need a secure Internet connection at the New Somerset Hospital where the study is currently being conducted.

"We shared our dilemma with ICTS, suggesting the possibility of implementing eduroam at Somerset Hospital. Chris Mtshengu at ICTS was most valuable in advocating for the installation of wireless access points," says Stewart.

Following an investigation by ICTS Network Infrastructure, a decision was made to get the New Somerset Hospital connected to the SANReN 1Gbps City Centre ring, which allows for a faster connection to the UCT main campus and, by implication, faster Internet speeds. Thereafter, the ICTS Network Infrastructure team installed a number of wireless access points to provide eduroam at the areas where research and teaching are taking place.

This major network upgrade has allowed the group to continue their important research into TB treatment.

<span id="page-0-0"></span>Classroom Support Services on standby to assist lecturers UCT lecturers are tasked with educating the country's future leaders and ensuring that they have the requisite knowledge to progress in their chosen careers once they graduate. In order to do this, lecturers need the necessary teaching equipment and resources in place to conduct their lectures.

The [Classroom](http://www.icts.uct.ac.za/modules.php?name=News&file=article&sid=6772) Support Services (CSS) team will assist lecturers with most IT and audio-visual equipment issues they may encounter in any centrallybookable teaching and learning venues. The fastest way to log a call with the CSS Helpdesk is to phone 021 650 4500, select option 2 followed by option 1. Contact numbers for the IT Helpdesk, CSS Helpdesk and Properties and Services Helpdesk have been programmed into IP phones that are available in upgraded venues. Lecturers simply need to select option 2 using the arrows on the keypad, followed by option 1 to get assistance. Alternatively, you can send an email to icts-css@uct.ac.za. Those based in

http://www.icts.uct.ac.za/modules.php?name=News&file=article&sid=7735 1/3

Africans are currently being treated for this disease thanks to ongoing work

by researchers to minimise the spread of disease.

10/7/2016 ICTS ICTS Bits & Bytes Newsletter Vol6 Number 2

before planning any teaching, conferences, meetings, etc. that require ICT services.

## **Training**

For those interested in learning more about pivot tables, conditional formatting, data validation and advanced formulas and charting, register for the Excel tips and [tricks](http://www.icts.uct.ac.za/modules.php?name=cbs) course on 24 April 2015 (09:00 -16:00).

Whether you are starting to use Excel from scratch or just need a few handy hints on how to perform some of the most popular tasks in Excel, we have a range of training to cover what you need. The Excel 2013 essential skills course takes place from 05-08 May 2015 (09:00 - 16:00). During the course, our trainers will show you how to access templates, create, modify and format worksheets, perform calculations and print your work.

The Outlook 2013 Effective Email [Management](http://www.icts.uct.ac.za/modules.php?name=cbs) course, seeks to assist you in managing your mailbox more effectively. No matter how many emails you receive, these tips can help you save time. The course, which takes place on 08 May 2015 (09:00 - 12:00), covers how to compose emails, tips to review email, efficient ways to view your mailbox, the advantage of folders, and how to process mail using quick steps and rules.

# Useful tips when working in Microsoft Word

the Health Sciences faculty can make a call directly to the faculty-based classroom support team using the available IP phone in select venues, or send an email to hsf[cs@uct.ac.za.](mailto:hsf-cs@uct.ac.za)

Each centrally-bookable venue has a printed set of instructions showing how to use the available IT and AV equipment. Some of the

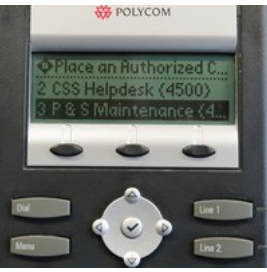

new features available in upgraded venues include a lectern, IP phone, data projectors and blinds. Also on display is a list of contact information should you need assistance.

If you come across any broken furniture, physical or structural damage in these venues, remember to report it to the [Properties](http://www.icts.uct.ac.za/modules.php?name=News&file=article&sid=6772#Physical_and_structural) and Services Helpdesk.

# <span id="page-1-0"></span>Watch great lynda.com videos during loadshedding - or any other convenient time

One of lynda.com's great strengths is its convenience: you can watch high quality instructional videos in your own time, at your own pace and on whichever device suits you best. To make things even easier, if you use lynda.com on your mobile device, you don't even need an Internet connection to watch videos - something which could come in handy when

you're away from campus.

Simply install the [lynda.com](http://www.icts.uct.ac.za/modules.php?name=News&file=article&sid=7534#access_from_mobile) app on your mobile device (iOS/Android/Windows), and when you have Internet [connectivity,](http://www.lynda.com/support/faq.aspx?category=191) download the videos you want to watch. You can then view them later when you're offline - even if you don't have a network connection (or electricity!).

The mobile app - like the desktop version doesn't count towards your UCT Internet quota while you're on campus. So browse through the 3000+ lynda.com courses on software, business, design, photography and more and save as many videos as you want. The only limit is the free space on your mobile device.

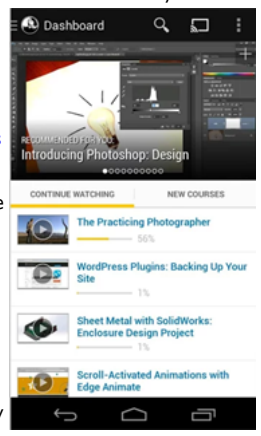

<span id="page-1-1"></span>Learn how to use Adobe Acrobat Pro to edit PDF files and gather data

All UCT staff members now have access to Adobe Acrobat Pro, which is available for Windows or Mac from the ICTS Downloads page.

Adobe Acrobat Pro can be used to create and combine files, add and remove pages, edit text and add interactive objects. You can make edits directly into a PDF - adding notes, highlighting passages and using other editing markup tools. More than one person can work on the same document as the software automatically combines the edits. You can also lock down the document if you prefer that it should not be edited. Learn how to use these features on the Adobe [Acrobat](http://www.icts.uct.ac.za/modules.php?name=News&file=article&sid=497#Acrobat_for_Rookies) for Rookies course.

If you need to gather and collate information, then you should consider attending the Create [eForms](http://www.icts.uct.ac.za/modules.php?name=News&file=article&sid=497#Adobe_Acrobat_X_Pro:_Level_2_(Intermediate)) course which looks at how to create, submit and track forms, add fields, compile returned forms and organise compiled data. This ICTS-run course takes place from 29 to 30 April from 09:00 -12:00. If you are unable to attend this course, then please check the training [calendar](http://www.icts.uct.ac.za/modules.php?name=cbs) for a date that will suit you best.

## <span id="page-1-2"></span>Smartphone app controls 3D-printed robotic arm

Two years ago an avid paraglider in Japan lost his forearm in a factory accident. Instead of giving up his sport he decided to invest in a robotic arm

## 10/7/2016 ICTS ICTS Bits & Bytes Newsletter Vol6 Number 2

Quickly highlight a sentence in Word by pressing and holding the Ctrl button on your keyboard and then click on a word in that sentence. And just like that the sentence is highlighted - no more slow dragging across the whole sentence. To highlight a paragraph, simply click three times on any word in the sentence and the whole paragraph will be

## **Subscribe**

highlighted.

Join our icts-newsletter-I mailing list.

### Contact us

[Email](mailto:icts-feedback@uct.ac.za) us your feedback, questions and comments. that would make "everyone envious" and give him the chance to paraglide again. By working together with exiii, the developers of the handiii [myoelectric](http://exiii.jp/handiii-eng.html) hand, his dream may just become a reality sooner rather than later.

Prosthetic limbs are traditionally very pricey and not easily repairable. However, the Japanese creators of handiii, exiii, have combined open source software, smartphone technology and 3[D](http://exiii.jp/handiii-eng.html)

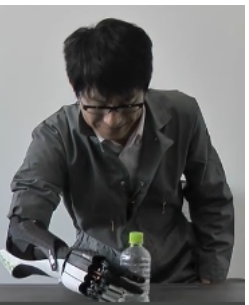

printing to create a cost-effective prosthetic limb which mimics muscle movements by using electromyography (EMG) sensors. Once these sensors pick up an electronic signal from the muscle it is sent wirelessly to a smartphone app that controls the handiii.

This device allows you to pick up bottles, blocks, tools and even shake someone's hand. Following their open source philosophy, the designers are planning to make the plans available online so that engineering departments at universities or engineering hubs can assist in producing these low cost limb replacements.

University of Cape Town: Information and Communication Technology Services (ICTS) 7 Main Road, Mowbray, Cape Town 8000

> Last updated on Friday, 16 October 2015 @ 09:53 SAST. (Read 793 times) **Printer [Friendly](http://www.icts.uct.ac.za/modules.php?name=News&file=print&sid=7735) Page [PDF](http://www.icts.uct.ac.za/modules.php?name=News&file=printpdf&sid=7735)** file

> > Related Links

· PHP [HomePage](http://www.php.net/) · [Microsoft](http://www.microsoft.com/) · [Microsoft](http://www.microsoft.com/) · W3 [Consortium](http://www.w3.org/) · CSS [Standard](http://www.w3.org/Style/CSS) · HTML [Standard](http://www.w3.org/MarkUp) · More about [About](http://www.icts.uct.ac.za/modules.php?name=Search&topic=10) · News by Cindy [Mathys](http://www.icts.uct.ac.za/modules.php?name=Search&author=01431232_its_main_uct)

Most read story about About: ICTS Project [overview](http://www.icts.uct.ac.za/modules.php?name=News&file=article&sid=5189) and progress

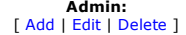

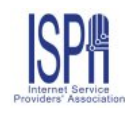

© 2016 ICTS All rights reserved. Legal [Notices.](http://www.icts.uct.ac.za/modules.php?name=docs) Last updated 03 October 2016 @ 15:42 Page Generation: 4.86 Seconds